## ???? ???? Hang-up??

176 Softcamp Admin Fri, Jul 5, 2019 22 212 0 1507

## ?? ??

• 2222 222 23 Hang-up 22.

## ????

- 1. Check  $\boxed{?}$ 
	- 202 PC2020 User2020 2020 202 20.
	- UAC Control 222 '2222'22 22 222 22.
	- 2222 2322 2222 2222 222 232 232 232
- 2. 22 22
	- 2007 202 UAC Control 202 '202 20.

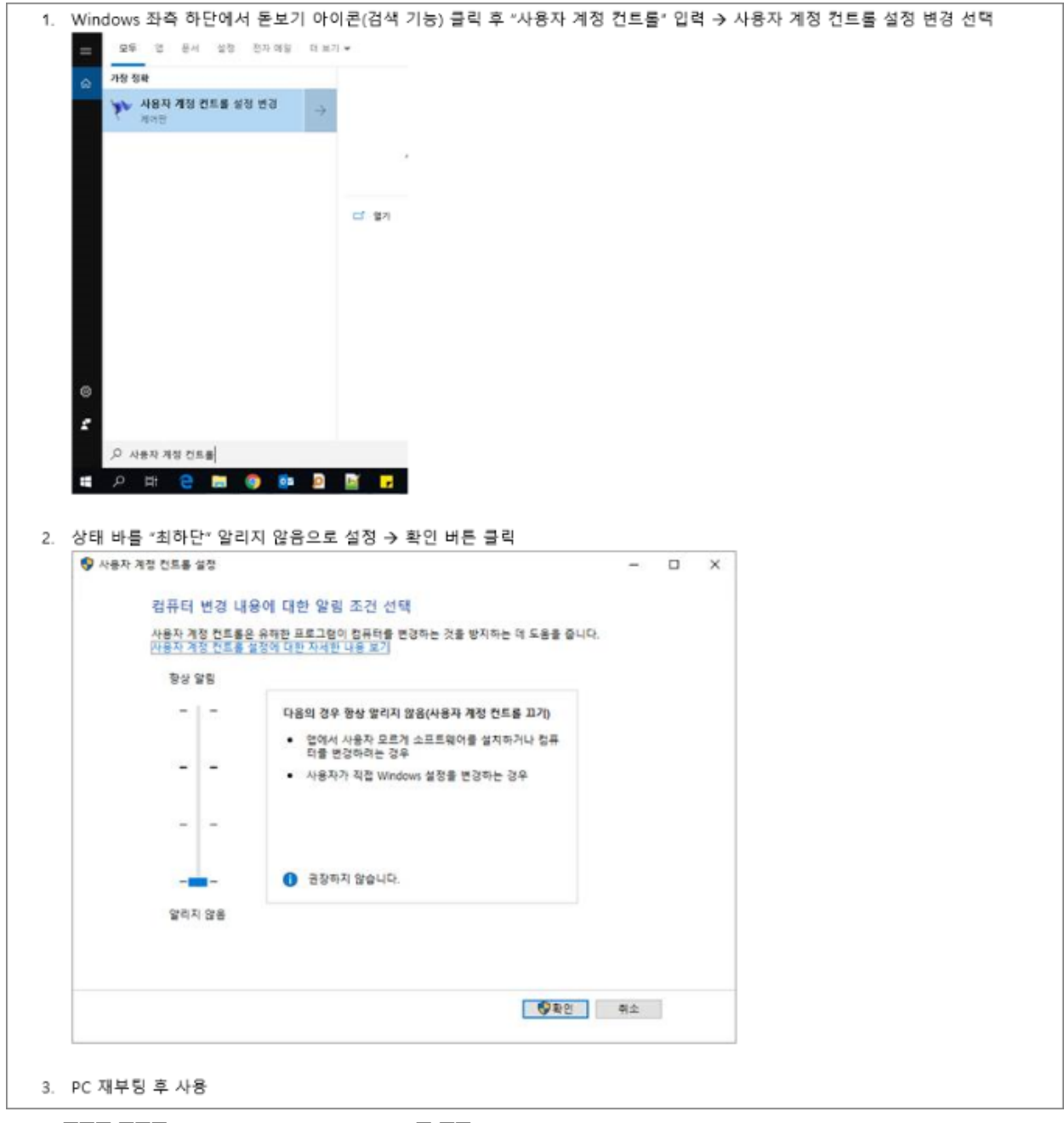

 $- PC$   $[22]$   $[22]$  User  $-$ > Administrator $[2]$   $[2]$ .

 $-$  2002 200 200 2000 -> PW20 2000 2000 20.

Online URL: <https://docs.softcamp.co.kr/article.php?id=176>